# PROCESO DE REGISTRO AL **DIPLOMADO DE HABILIDADES** Y COMPETENCIAS DOCENTES 2019

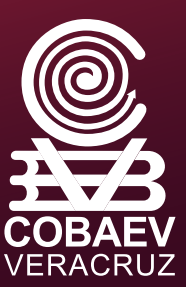

### 1. INGRESAR A LA PLATAFORMA SIGAA CON SU USUARIO Y CONTRASEÑA:

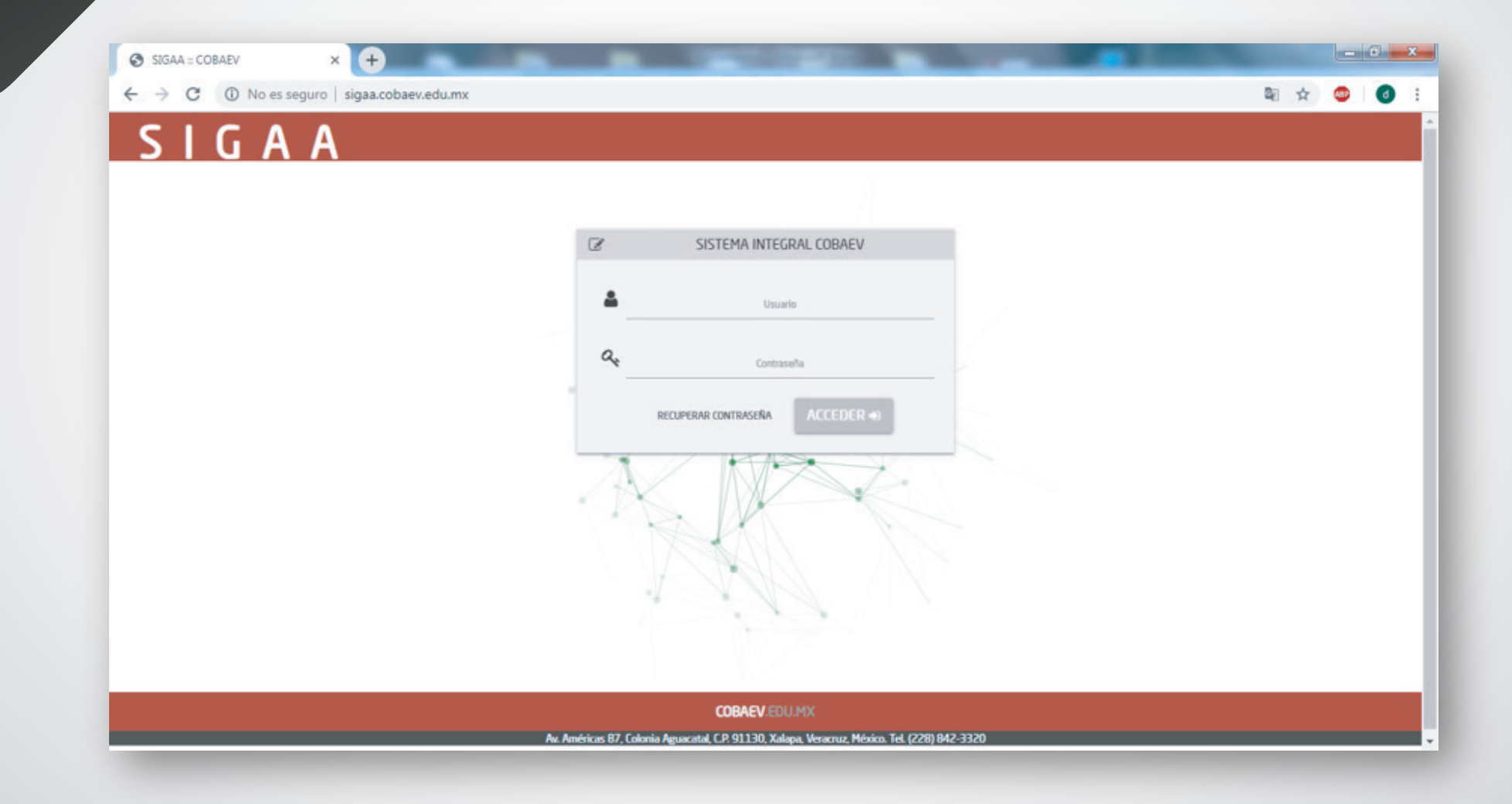

### 2. SELECCIONAR EL MENÚ ACADÉMICO:

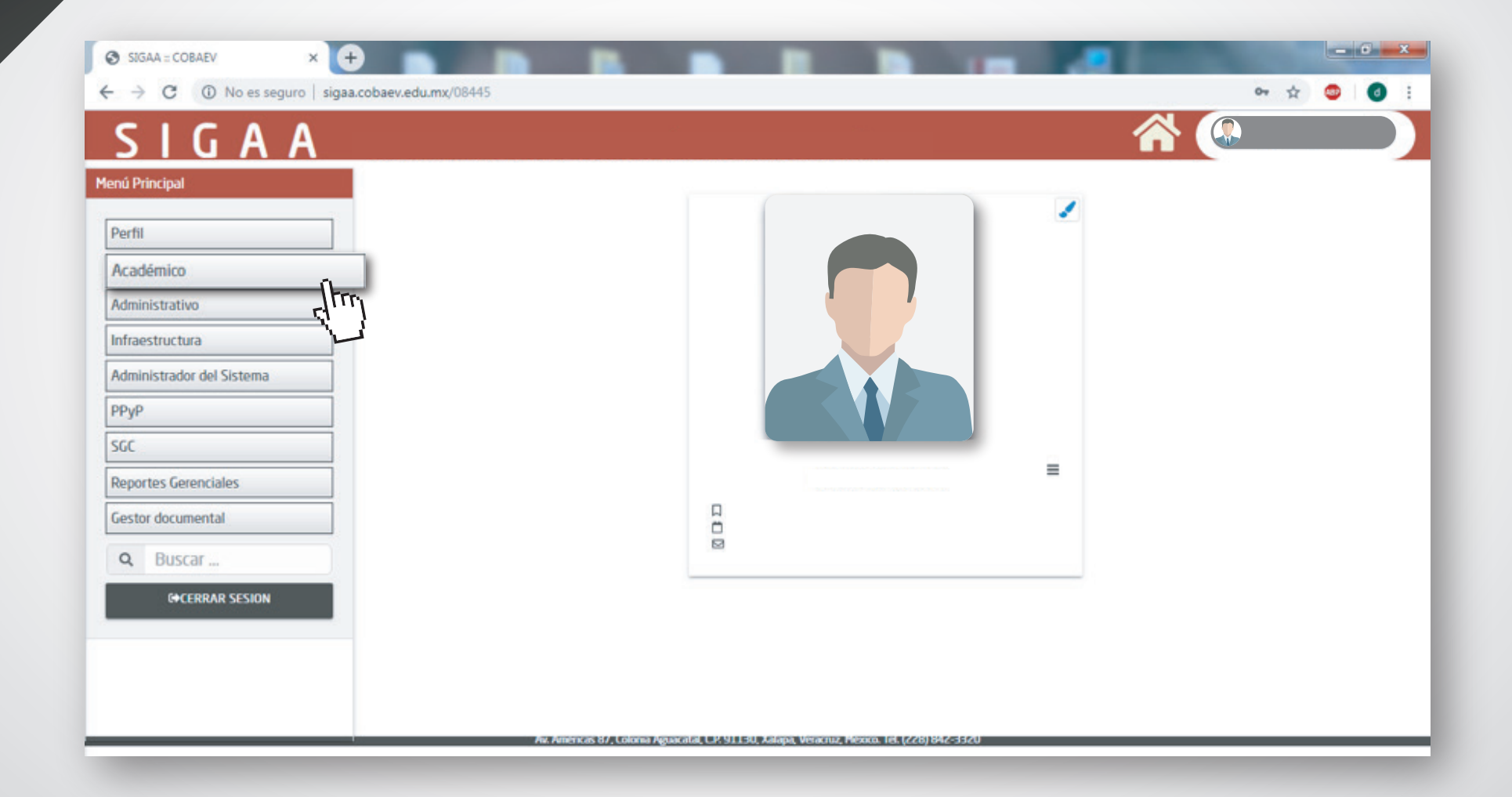

### 3. CLIC EN EL ÍCONO "DIPLOMADO 2019"

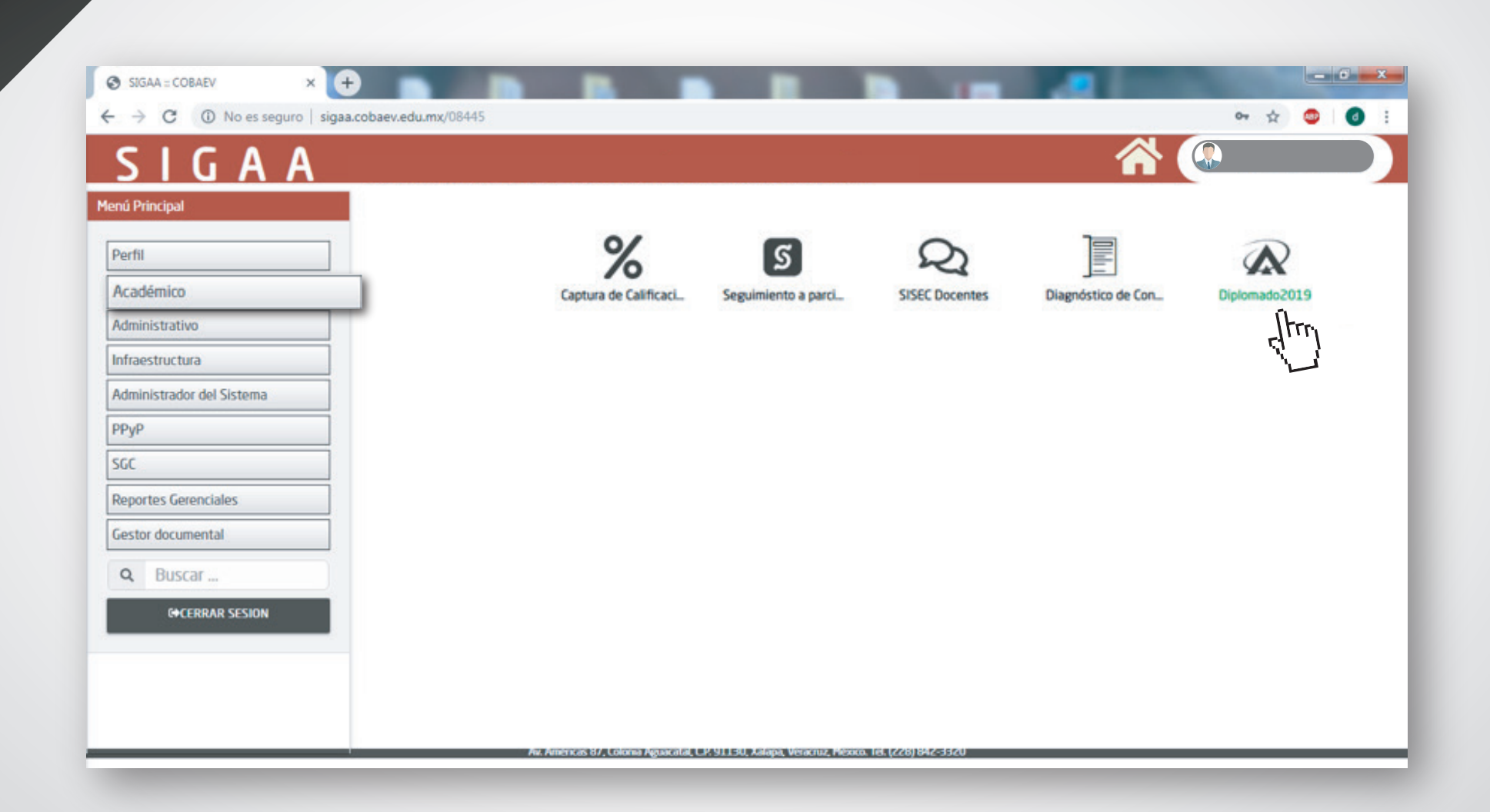

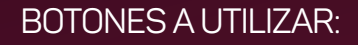

## SE UTILIZA PARA CAMBIAR DE PÁGINA.

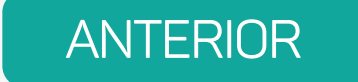

**SIGUIENTE** 

SE UTILIZA PARA RETROCEDER DE PÁGINA.

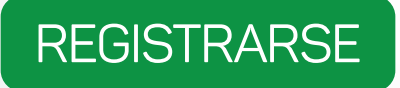

ESTE BOTÓN ES MUY IMPORTANTE YA QUE SI SE DA CLIC ESTAREMOS INSCRITOS EN AUTOMÁTICO AL DIPLOMADO.

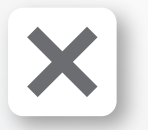

ESTE BOTÓN CIERRA TODO EL PROCESO.

4. ENSEGUIDA SE MOSTRARÁ LA INFORMACIÓN PREVIA AL REGISTRO:

## **MENSAJE DEL DIRECTOR GENERAL**

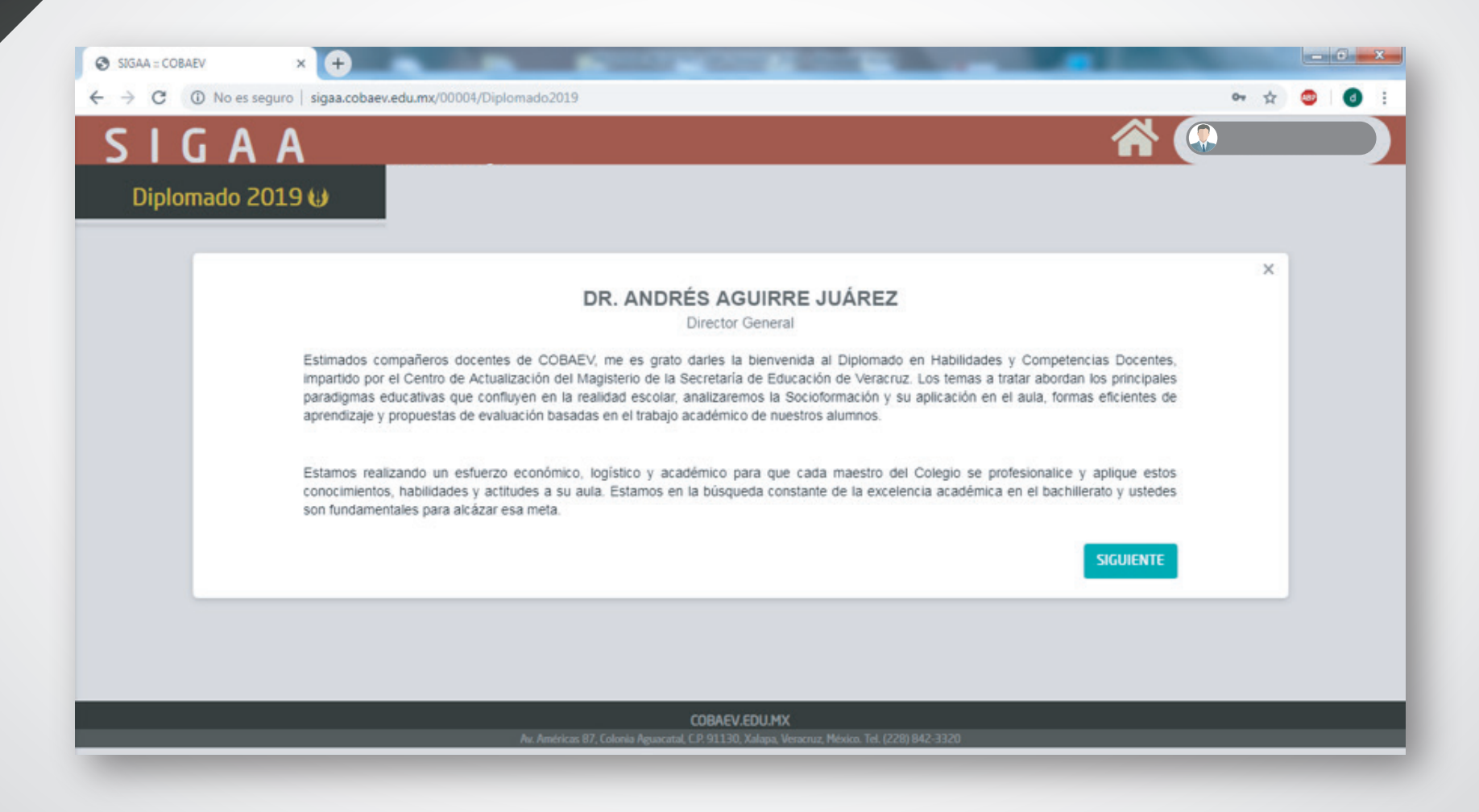

## **INTRODUCCIÓN GENERAL**

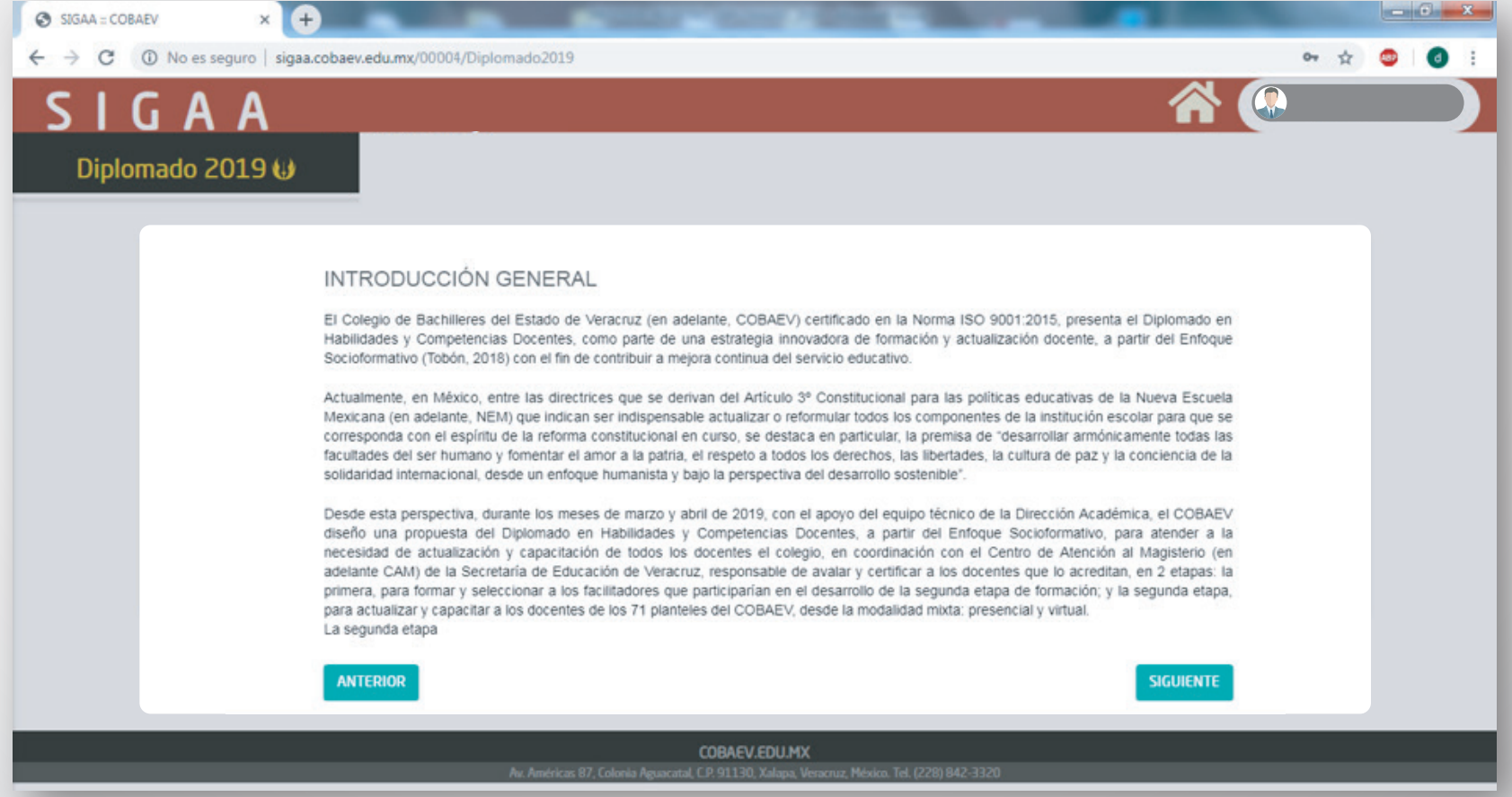

## **OBJETIVO GENERAL/ METODOLOGÍA**

IGAA Diplomado 2019 U

 $\times$   $+$ 

**C SIGAA = COBAEV** 

#### Objetivo General del Diplomado.

Movilizar saberes, habilidades, actitudes y valores desde un Enfogue Socioformativo para el fortalecimiento de la práctica docente en el Colegio de Bachilleres del Estado de Veracruz, alineados a las directrices y políticas educativas de la NEM.

#### Metodología

Las actividades de la segunda etapa del diplomado se desarrollarán en una modalidad mixta, que comprende un conjunto de horas presenciales llevadas a cabo en sedes organizadas por zona de coordinación: horas virtuales en la plataforma SIGA, y horas independientes. desde el lugar de estudio que el docente decida, para realizar las lecturas y tareas didácticas de cada módulo.

Los saberes del diplomado se desplegarán de manera progresiva en cada módulo a partir de ejercicios orientados a la autocrítica del saber ser, saber hacer, saber conocer y saber convivir en el contexto docente, con el fin de retomar y reorientar la práctica acorde con las exigencias del contexto en el que se desenvuelve y la normativa institucional. La mediación pedagógica se centra en la reflexión-acción detonando el trabajo holístico-afectivo, cognitivo y metacognitivo, desde el enfoque de la socioformación.

De manera integrada, la estrategia didáctica se centrará en el trabajo reflexivo-vivencial, que implicará relacionar el pensar con el hacer en contextos reales; por tanto, se trabajará en el proceso para la concreción de una evidencia integradora teniendo como eje de trabajo el diálogo y el seguimiento a partir del trabajo colaborativo en cada sesión. En este sentido, desarrollo de las actividades tendrá un carácter flexible, pero con indicación de las fechas de entrega del producto integrador de cada módulo, acorde a las actividades de aprendizaje desarrolladas. La meta es que cada participante cumpla con eficacia las actividades propuestas. La comunicación con los facilitadores, el diálogo con los compañeros y el trabajo colaborativo en este diplomado es determinante para la concreción del aprendizaje.

Asimismo, del diplomado puede contribuir al mejoramiento de la educación de bachillerato en el estado de Veracruz al proporcionar a los participantes una base conceptual sólida en materia de planeación educativa y evaluación del aprendizaje, desde la Socioformación, con el fin de que se conviertan en transformadores de la realidad social mediante el desarrollo de sus actividades profesionales y/o académicas con los conocimientos y las herramientas teóricas y prácticas adquiridas en el proceso de formación.

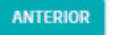

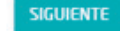

and the same

## **MALLA CURRICULAR**

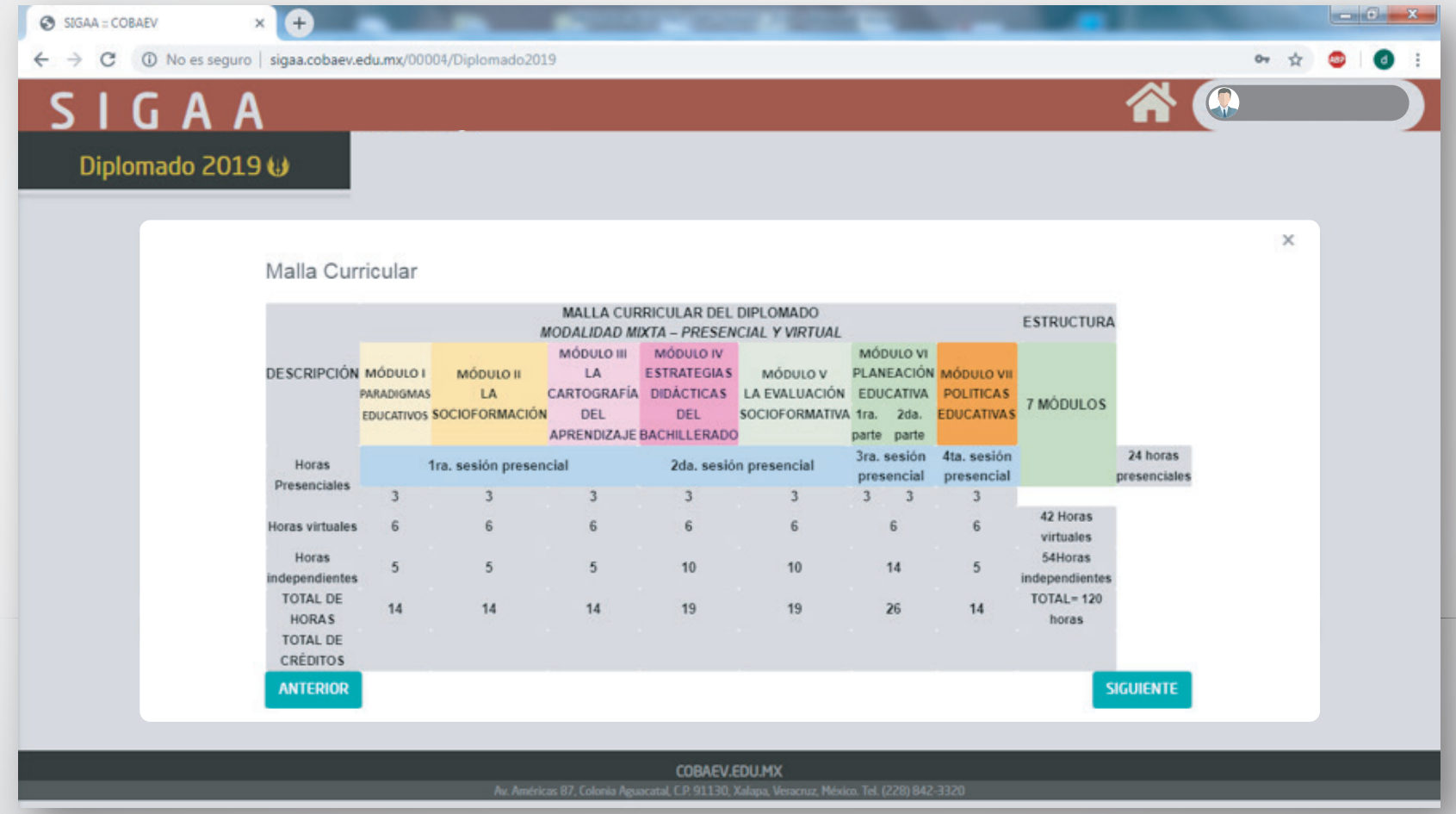

## EVALUACIÓN Y ACREDITACIÓN

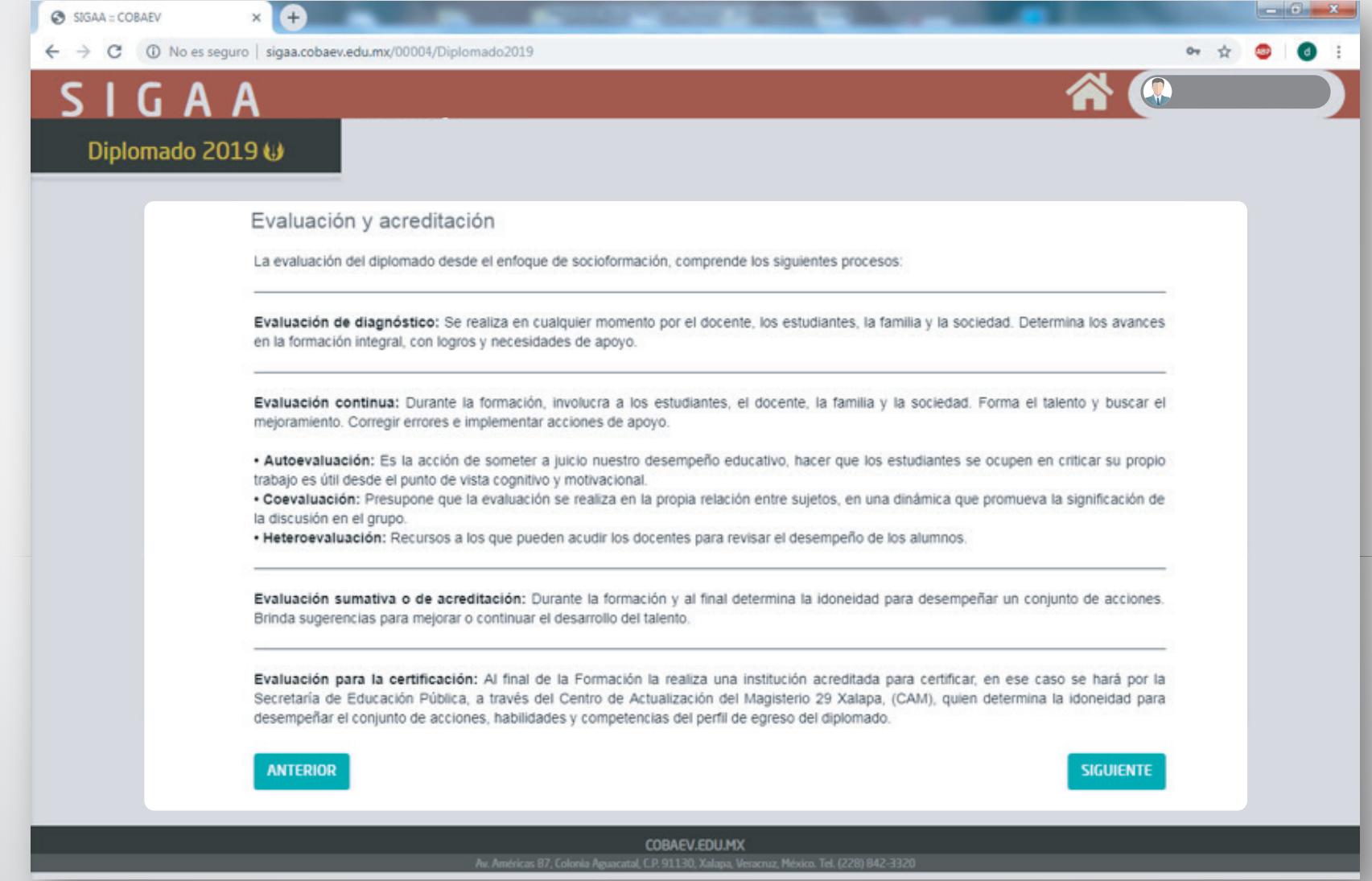

## **MECANISMOS DE EVALUACIÓN**

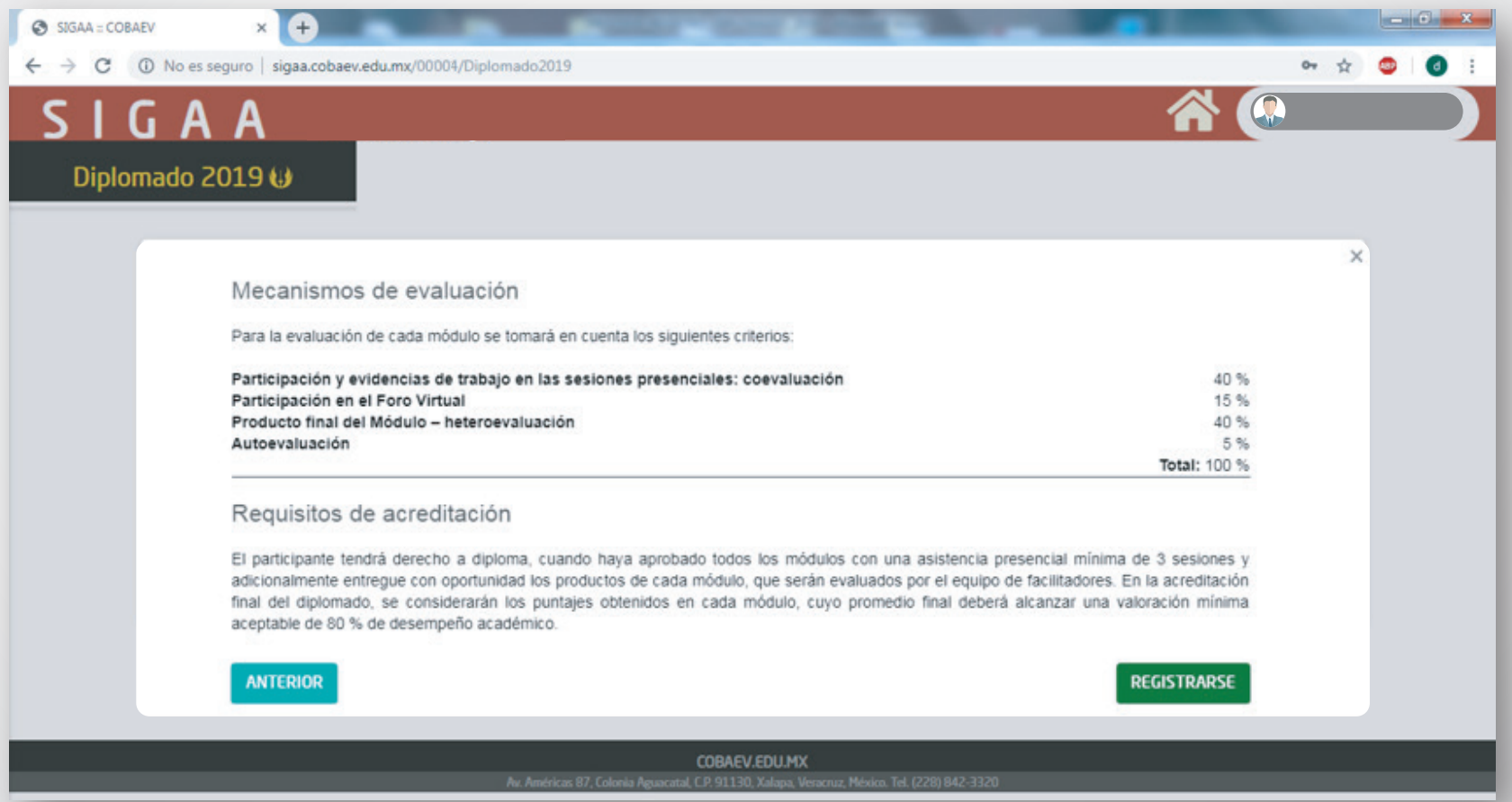

# **¡FINALIZAMOS!**

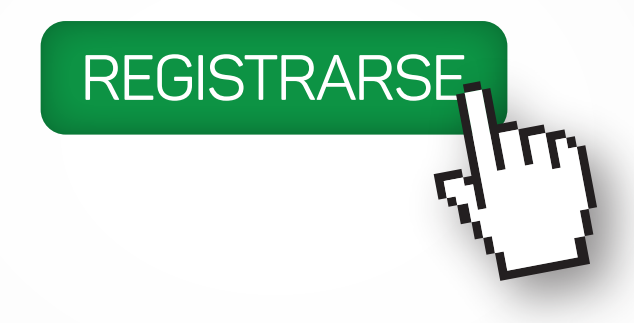

# **¡RECUERDA!**

# **ESTE BOTÓN ES MUY IMPORTANTE YA QUE SI SE DA CLIC ESTAREMOS INSCRITOS EN AUTOMÁTICO AL DIPLOMADO.**